## $1<sup>st</sup>$  step

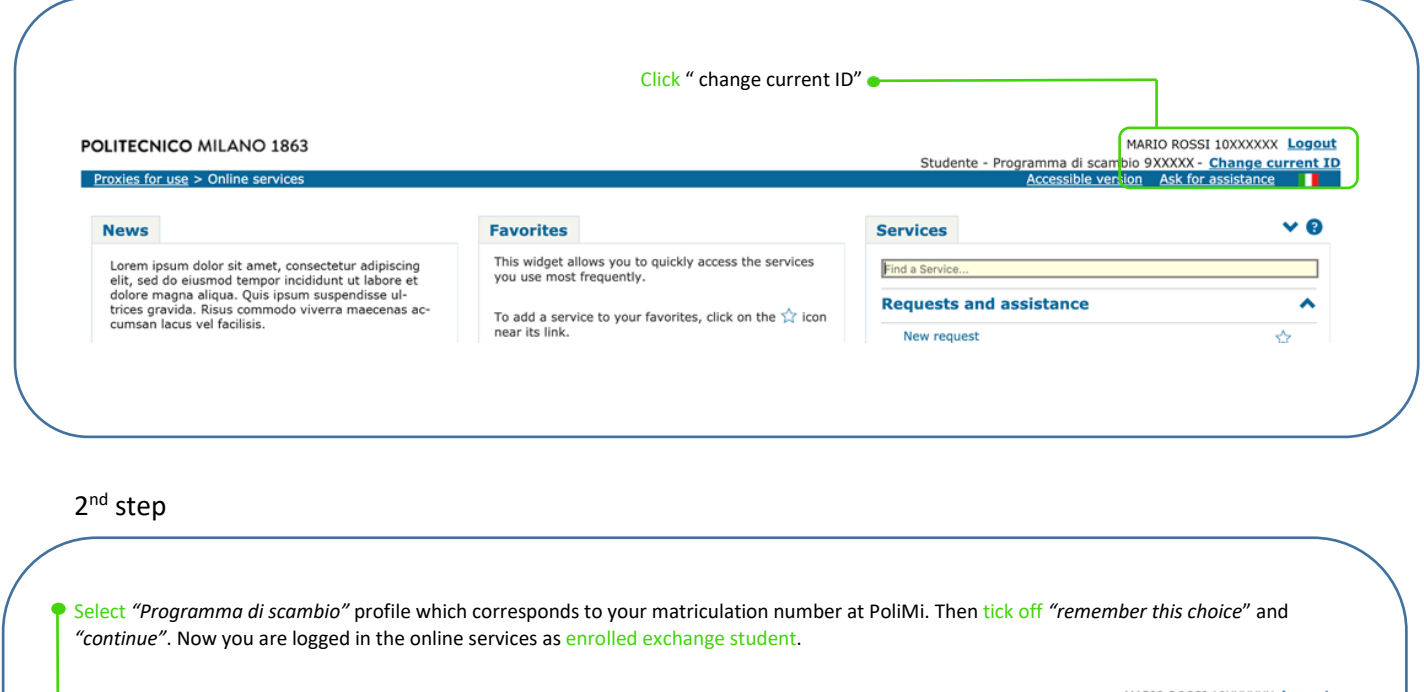

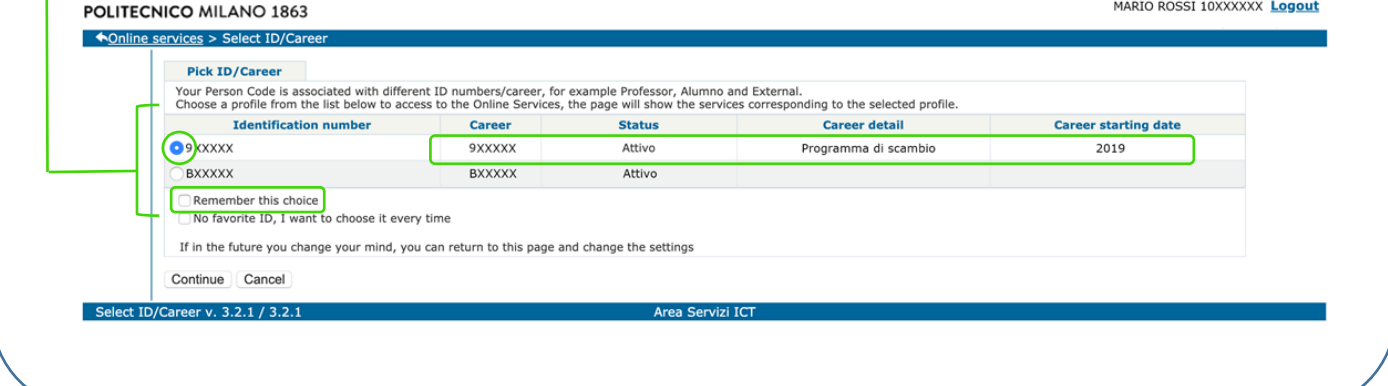